## Paralelização Introdução a vetorização, OpenMP e MPI

## 3 – OpenMP

# Paulo Penteado IAG / USP

#### [pp.penteado@gmail.com](mailto:pp.penteado@gmail.com)

Esta apresentação: [http://www.ppenteado.net/ast/pp\\_para\\_on/pp\\_para\\_on\\_3.pdf](http://www.ppenteado.net/ast/pp_para_on/pp_para_on_3.pdf) Arquivos do curso: [http://www.ppenteado.net/ast/pp\\_para\\_on/](http://www.ppenteado.net/ast/pp_para_on/) Artigo relacionado: [http://www.ppenteado.net/papers/iwcca/iwcca\\_pfp.pdf](http://www.ppenteado.net/papers/iwcca/iwcca_pfp.pdf)

1/43

#### 1 – Conceitos

- Motivação
- Formas de paralelização
	- ➔ Paralelismo de dados
	- ➔ Paralelismo de tarefas
- Principais arquiteturas paralelas atuais
	- ➔ Com recursos compartilhados
	- ➔ Independentes
- Paradigmas discutidos neste curso:
	- ➔ Vetorização
	- OpenMP
	- ➔ MPI
- Escolhas de forma de vetorização
- Algumas referências
- Exercícios testes de software a usar no curso

Slides em [http://www.ppenteado.net/ast/pp\\_para\\_on\\_1.pdf](http://www.ppenteado.net/ast/pp_para_on_1.pdf)

#### 2 – Vetorização

- Motivação
- Arrays conceitos
- Organização multidimensional
- Arrays uso básico
- Arrays row major x column major
- Operações vetoriais
- Vetorização avançada
	- ➔ Operações multidimensionais
	- ➔ Redimensionamento
	- ➔ Buscas
	- ➔ Inversão de índices
- Algumas referências
- Exercícios vetorização

Slides em [http://www.ppenteado.net/ast/pp\\_para\\_on\\_2.pdf](http://www.ppenteado.net/ast/pp_para_on_2.pdf)

#### 3 – OpenMP

- Motivação
- Características
	- ➔ Diretrizes
	- ➔ Estruturação
- Construções
	- ➔ parallel
	- ➔ loop
	- ➔ section
	- ➔ workshare
- Cláusulas
	- ➔ Acesso a dados
	- ➔ Controle de execução
- Sincronização
	- ➔ Condições de corrida
- Exercícios OpenMP

Slides em [http://www.ppenteado.net/ast/pp\\_para\\_on\\_3.pdf](http://www.ppenteado.net/ast/pp_para_on_3.pdf)

#### $4 - MPI$

- Motivação
- ➔ Características
- Estruturação
- Formas de comunicação
- Principais funções
	- ➔ Controle
	- ➔ Informações
	- ➔ Comunicação
- Boost.MPI
- Sincronização
	- ➔ Deadlocks
- Exercícios MPI

Slides em [http://www.ppenteado.net/ast/pp\\_para\\_on\\_4.pdf](http://www.ppenteado.net/ast/pp_para_on_4.pdf)

## OpenMP - Open Multi-Processing (OMP)

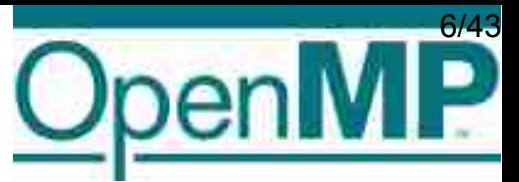

É o padrão melhor estabelecido para programação em paralelo com **memória compartilhada (múltiplos** *threads***).**

Antes do OpenMP:

- Não havia um padrão: quem escrevia cada compilador inventava sua forma de criar e usar threads.
- Para mudar de linguagem, sistema operacional, computador, ou simplesmente compilador, era necessário aprender uma nova forma, e reimplementar o código de acordo.

OpenMP:

- Engloba uma biblioteca que provê a funcionalidade, e uma API (*Application Programming Interface*) que especifica a forma de a usar.
- **Independente de linguagem, compilador, sistema operacional e hardware.**
- Padrão aberto, e em contínua evolução, decidido pelo *Architecture Review Board* (ARB), que inclui os principais desenvolvedores de hardware e software.
- 1.0 em 1997, 2.0 em 2002, 3.0 em 2008, 3.1 previsto para 2011.

Paralelismo apenas por memória compartilhada:

- **Cada unidade de execução é um thread.**
- Todos os threads têm acesso a uma mesma memória (global, pública).
- Cada thread tem também sua memória independente dos outros (local, privada), para seu uso interno.
- Geralmente muito mais simples de programar que com memória distribuída (ex: MPI).

Com mais freqüência é usado para paralelismo de dados (e tem maior variedade de ferramentas para isso), mas também faz paralelismo de tarefas.

Tradicionalmente suportado por compiladores de C, C++ e Fortran:

- A funcionalidade e a semântica (significado das construções) são as mesmas, dentro dos limites de cada linguagem.
- A sintaxe (forma de expressar) é semelhante (não é idêntica por as linguagens terem sintaxes diferentes).

Implementado através de **diretrizes de compilação** (instruções que serão executadas pelo compilador, não pelo programa produzido):

- **Diretrizes são vistas como comentários** por compiladores que não conheçam OMP (ou quando OMP é desabilitado na hora de compilar).
- Mantém o código funcional como programa serial.
- A paralelização de um código serial pode ser feita gradualmente: **não é necessário reestruturar o programa apenas para incluir os usos de OMP** (mas pode ser necessário reestruturar para o tornar paralelizável).

#### Ex (Fortran):

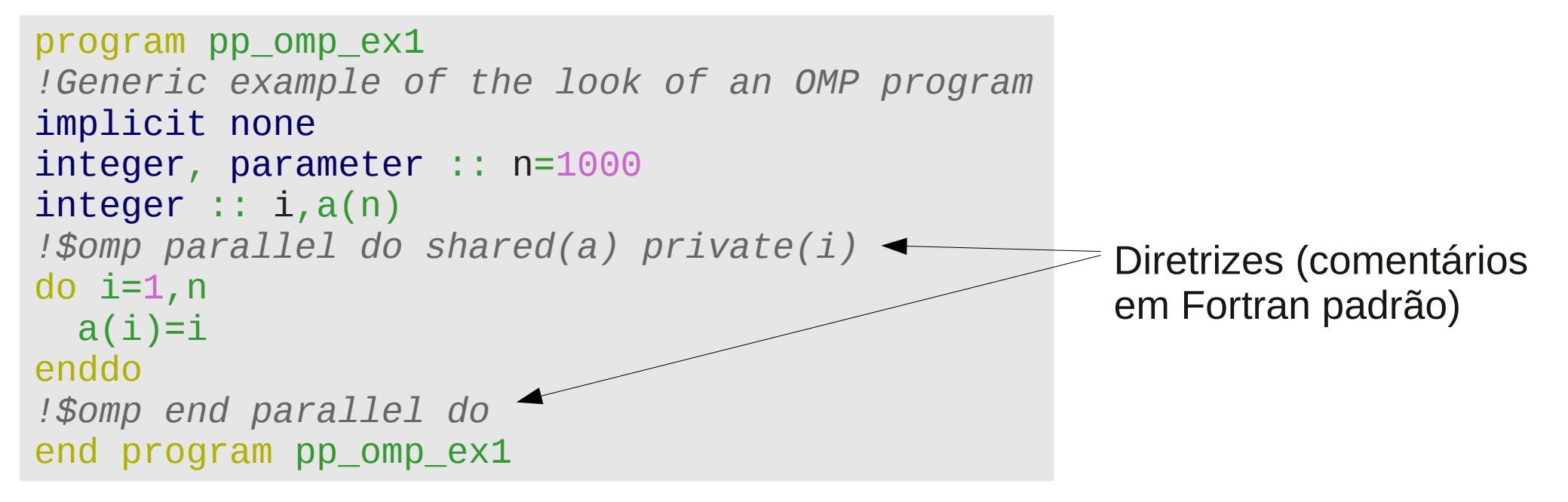

Implementado através de **diretrizes de compilação** (instruções que serão executadas pelo compilador, não pelo programa produzido):

- **Diretrizes são vistas como comentários** por compiladores que não conheçam OMP (ou quando OMP é desabilitado na hora de compilar).
- Mantém o código funcional como programa serial.
- A paralelização de um código serial pode ser feita gradualmente: **não é necessário reestruturar o programa apenas para incluir os usos de OMP** (mas pode ser necessário reestruturar para o tornar paralelizável).

```
EX (C/C++):
```

```
int main(int argc, char *argv[]) {
/*Generic example of the look of an OMP program*/
int n=1000;
int a[n];
#pragma omp parallel for shared(a,n) \leftarrowfor (int i=0; i<n; i++) {
  a[i]=i;}
return 0;
}
                                                         Diretriz (pragma)
```
Estrutura típica de um programa OMP (Chapman et al. 2007):

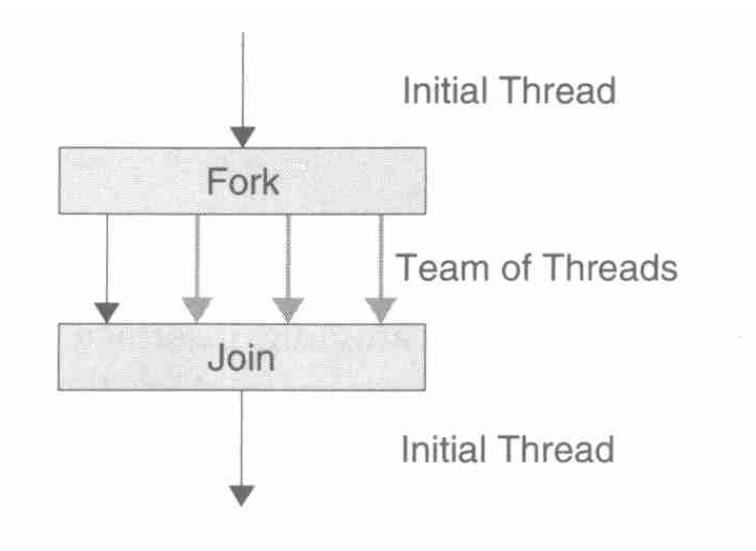

Figure 2.1: The fork-join programming model supported by  $OpenMP -$ The program starts as a single thread of execution, the initial thread. A team of threads is forked at the beginning of a parallel region and joined at the end.

O thread master (inicial, 0) é onde a execução do programa se inicia e termina.

O master em algum ponto cria um time (conjunto) de outros threads, que vão executar algo em paralelo: *fork*.

Quando todos os threads de um time chegam ao final da região paralela, todos menos o master terminam: **join**.

É possível haver várias regiões paralelas, com seriais entre elas.

Em alguns casos, é possível também ter vários níveis de paralelização (*nesting*):

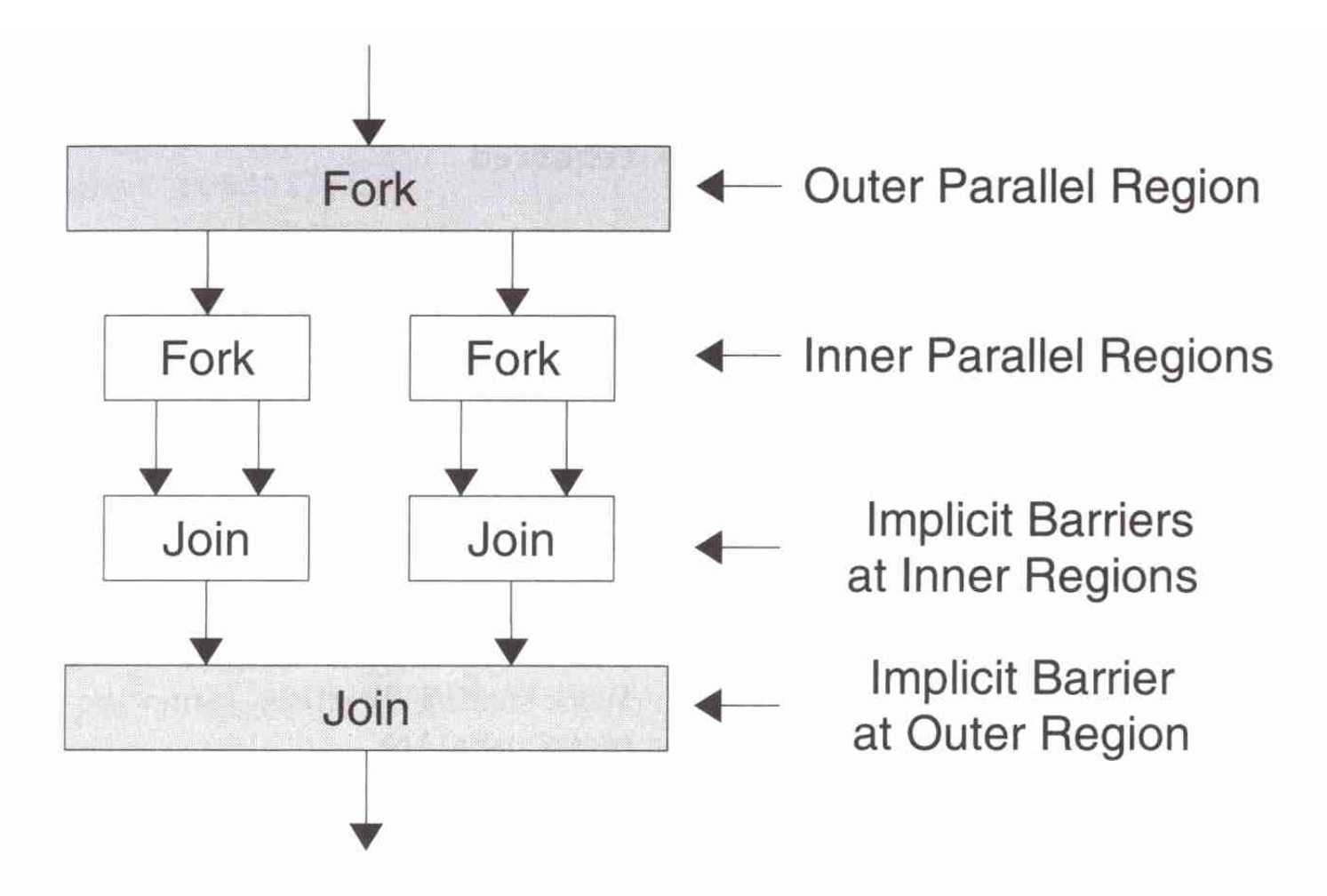

Figure 6.20: Nested OpenMP parallel regions – Inner parallel regions introduce implicit synchronization points in addition to the barrier synchronization points at the outer parallel regions.

#### (Chapman et al. 2007)

### OpenMP - Construções

Trechos de código são paralelizados em OMP por **construções** (*constructs*).

Cada construção é especificada por diretrizes OMP ("comentários"), que delimitam a região de código a ser paralelizada, e como ela será paralelizada.

Fora das construções, o código é serial, inalterado pelo OMP.

Construções

- Base para todas as outras, especificando as seções paralelas:
	- ➔ parallel
- Dividem dados/tarefas entre os threads (*worksharing constructs*):
	- ➔ loop
	- ➔ section
	- ➔ workshare (só em Fortran)
	- ➔ single
	- ➔ task (só a partir do 3.0)
- Controlam sincronização (de dados e outros recursos):
	- ➔ barrier
	- ➔ master
	- ➔ critical
	- ➔ atomic
	- ➔ locks

Delimita uma região paralela.

Sozinha, apenas especifica que a região deve ser executada por todos os threads, sem especificar o que será diferente de um thread para outro. Ex:

```
C++#include <iostream>
int main() {
/*Example of work replicated over the threads*/
#pragma omp parallel
{
  std::cout<<"Doing some stuff"<<std::endl;
}
}
C
#include <stdio.h>
int main() {
/*Example of work replicated over the threads*/
#pragma omp parallel
{
   printf("Doing some stuff\n");
}
return 0;
}
                                                      Bloco paralelo:
                                                      executado em 
                                                      OMP_NUM_THREADS
                                                      (variável de sistema) 
                                                      threads 
                                                      simultaneamente.
```
Delimita uma região paralela.

Sozinha, apenas especifica que a região deve ser executada por todos os threads, sem especificar o que será diferente de um thread para outro. Ex:

Fortran

```
program pp_omp_ex2
!Example of work replicated over the threads
Implicit none
!$omp parallel
write (6,*) 'Doing some stuff'
!$omp end parallel
end program pp_omp_ex2
                                                   Região paralela:
                                                   executada em 
                                                   OMP_NUM_THREADS
                                                   (variável de sistema) 
                                                   threads 
                                                   simultaneamente.
```
Quando executado, este programa apenas replica o trabalho, idêntico:

```
[user@computer dir]$ export OMP_NUM_THREADS=1
[user@computer dir]$ ./pp_omp_ex2.out
Doing some stuff
[user@computer dir]$ export OMP_NUM_THREADS=2
[user@computer dir]$ ./pp_omp_ex2.out
Doing some stuff
Doing some stuff
```
Como executar algo útil (diferente entre threads) só com parallel?

Fazendo uso do número do thread. Ex:

Sentinelas (*sentinels*):

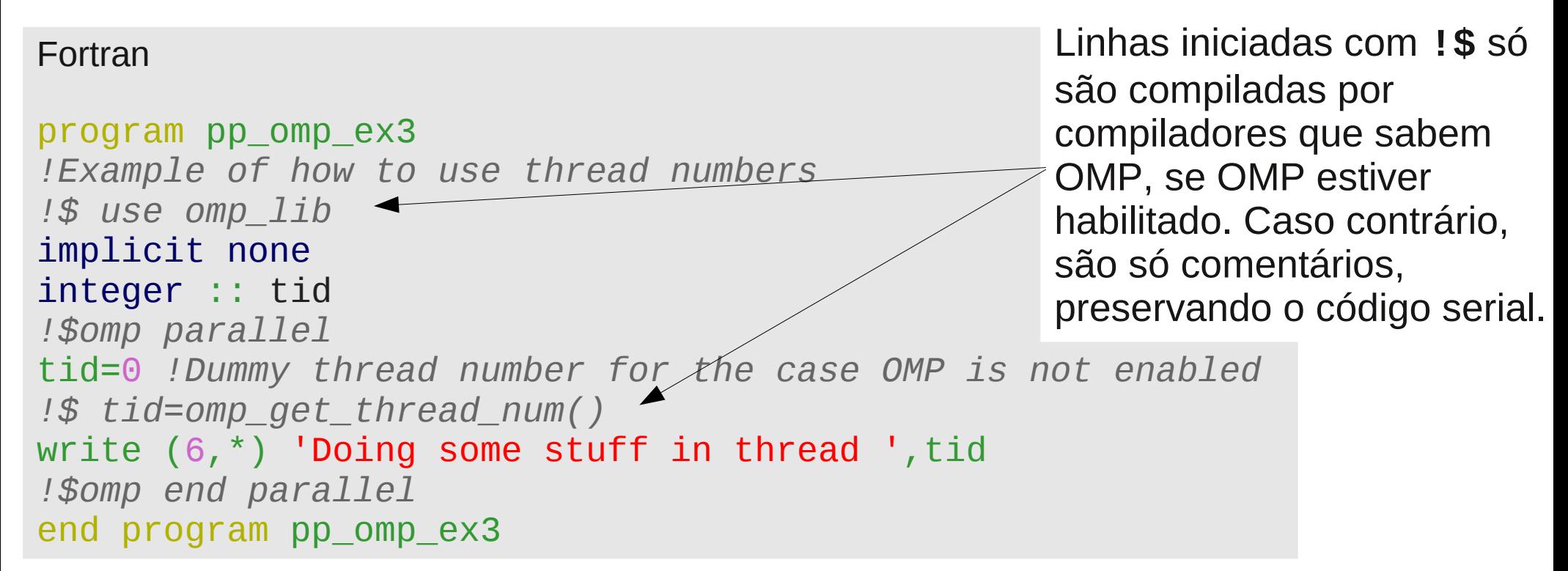

A função **omp\_get\_thread\_num()**, parte da biblioteca OMP, retorna o número do thread sendo executado. Pode ser usado para a decisão de o que cada thread faz.

Paralelização em OMP usando o índice do thread é semelhante a paralelização com CUDA (GPUs Nvidia).

Como executar algo útil (diferente entre threads) só com parallel?

```
Fazendo uso do número do thread. Ex:
C++#include <iostream>
#ifdef OPENMP \blacktriangleleft#include<omp.h>
#endif
int main() {
/*Example of how to use thread numbers*/
#pragma omp parallel
{
   int tid=0; /*Dummy thread number for the case OMP is not enabled*/
   #ifdef _OPENMP
     tid=omp_get_thread_num();
   #endif
   std::cout << "Doing some stuff in thread "
   << tid << std::endl;
}
}
                                                    Diretrizes para compilação 
                                                    condicional:
                                                    Só com compiladores que 
                                                    sabem OMP, se OMP 
                                                    estiver habilitado, 
                                                    _OPENMP é definido. Caso 
                                                    contrário, estes trechos são 
                                                    ignorados, deixando apenas 
                                                    o código serial.
```
Como executar algo útil (diferente entre threads) só com parallel?

```
C
#include <stdio.h>
#ifdef OPENMP -
   #include<omp.h>
#endif
int main() {
/*Example of how to use thread numbers*/
#pragma omp parallel
{
   int tid=0; /*Dummy thread number for the case OMP is not enabled*/
   #ifdef _OPENMP
     tid=omp_get_thread_num();
   #endif
   printf("Doing some stuff"
 " in thread %i\n"
,tid);
}
return 0;
}
Fazendo uso do número do thread. Ex:<br>Diretrizes para compilação
                                                  condicional:
                                                  Só com compiladores que 
                                                  sabem OMP, se OMP 
                                                  estiver habilitado, 
                                                  _OPENMP é definido. Caso 
                                                  contrário, estes trechos são 
                                                  ignorados, deixando apenas 
                                                  o código serial.
```
Neste exemplo, ao executar o programa compilado sem OMP:

```
[user@computer dir]$ g++ pp_omp_ex3.cpp -o pp_omp_ex3.out
```
**[user@computer dir]\$** ./pp\_omp\_ex3.out **Doing some stuff in thread 0**

Com OMP:

```
[user@computer dir]$ g++ pp_omp_ex3.cpp -o pp_omp_ex3.out -fopenmp
```
**[user@computer dir]\$** export OMP\_NUM\_THREADS=1

```
[user@computer dir]$ ./pp_omp_ex3.out
Doing some stuff in thread 0
```
**[user@computer dir]\$** export OMP\_NUM\_THREADS=2

```
[user@computer dir]$ ./pp_omp_ex3.out
Doing some stuff in thread 1
Doing some stuff in thread 0
```
A ordem da saída é aleatória: depende de que thread por acaso termine primeiro.

### OpenMP – *worksharing constructs*

Apenas parallel provê controle de muito baixo nível sobre os threads.

As construções de divisão de trabalho (*worksharing*) são formas prontas de paralelizar alguns tipos de tarefas:

- $\cdot$  loop (**do** em Fortran, **for** em  $C/C++$ ): Cada thread executa uma fração das iterações do loop.
- $\cdot$  section

Cada section specifica uma tarefa a ser executada por um thread.

• workshare (só em Fortran)

Especifica que as operações vetoriais contidas na seção devem ser distribuídas entre os threads.

• single

Especifica que uma seção do trecho paralelizado deve ser executado por apenas um dos threads (importante para problemas de sincronia ou acesso a recursos).

• task (só a partir do OMP 3.0)

Semelhante a section, cada uma especifica uma tarefa a ser dada a um thread, mas mais elaboradas, incluindo criação dinâmica de tasks.

OpenMP – loop

#### **do** em Fortran, **for** em C/C++

Cada thread executa uma fração das iterações do loop. Ex (Fortran):

```
program pp_omp_ex4
!Example of a parallel loop
!$ use omp_lib
implicit none
integer,parameter :: n=7
integer :: i, a(n), t(n), tid!$omp parallel shared(a,t) private(i,tid)
tid=0 !Dummy thread number, for the case OMP is not enabled
!$ tid=omp_get_thread_num()
!$omp do
do i=1,na(i)=2'i t(i)=tid !Record which thread did which iteration
enddo
!$omp end do
!$omp end parallel
!Show what was produced
write(6, *) 'i, a(i), thread number'do i=1,nwrite(6,*) i, a(i), t(i)enddo
end program pp_omp_ex4
```
### OpenMP – loop (C++)

}

```
#include <iostream>
#ifdef OPENMP
   #include<omp.h>
#endif
int main() {
/*Example of a parallel loop*/
int n=7;
int a[n], t[n];
#pragma omp parallel shared(a, t, n)
{
   int tid=0; /*Dummy thread number for the case OMP is not enabled*/
  #ifdef OPENMP
     tid=omp_get_thread_num();
   #endif
   #pragma omp for
  for (int i=0; i<n; i++) {
    a[i]=2'i; t[i]=tid; /*Record which thread did which iteration*/
   }
}
/*Show what was produced*/
std::cout << "i,a(i),thread number" << std::endl;
for (int i=0; i<n; i++) {
  std::cout << i << " " << a[i] << i " i i i j i j i j i j i j i j i j j i j j j}
```
#### OpenMP – loop (C)

```
#include <stdio.h>
#ifdef OPENMP
  #include<omp.h>
#endif
int main() {
/*Example of a parallel loop*/
int n=7;
int a[n], t[n];#pragma omp parallel shared(a, t, n)
{
   int tid=0; /*Dummy thread number for the case OMP is not enabled*/
  #ifdef OPENMP
     tid=omp_get_thread_num();
   #endif
   #pragma omp for
  for (int i=0; i<n; i++) {
    a[i]=2'i;
     t[i]=tid; /*Record which thread did which iteration*/
   }
}
/*Show what was produced*/
printf("i,a(i),thread number\n");
for (int i=0; i<n; i++) {
   printf("%i %i %i \n",i,a[i],t[i]);
}
return 0;
}
```
OpenMP – loop

Um resultado possível deste exemplo, quando executado:

**[user@computer dir]\$** gfortran pp\_omp\_ex4.f90 -o pp\_omp\_ex4.out

```
[user@computer dir]$ ./pp_omp_ex4.out
i,a(i),thread number
1 1 2 0
2 4 0
3 3 6 0
1 4 8 0
5 10 0
12 6 12 0
14 0
```
**[user@computer dir]\$** gfortran pp\_omp\_ex4.f90 -o pp\_omp\_ex4.out -fopenmp

```
[user@computer dir]$ export OMP_NUM_THREADS=2
```

```
[user@computer dir]$ ./pp_omp_ex4.out
i,a(i),thread number
1 1 2 0
2 4 0
3 3 6 0
1 4 8 0
5 10 1
6 12 1
14 14 14 15
```
## OpenMP – section

#### Cada section é executada por um thread (paralelismo de tarefas). Ex (Fortran):

```
program pp_omp_ex5
!Example of sections
!$ use omp_lib
implicit none
integer,parameter :: n=7
integer :: i, a(n), ta(n), b(n), tb(n), tid!$omp parallel shared(a,ta,b,tb) private(i,tid)
!$omp sections
!$omp section
 tid=0 !Dummy thread number, for the case OMP is not enabled
  !$ tid=omp_get_thread_num()
 do i=1,na(i)=2'i ta(i)=tid !Record which thread did which iteration
  enddo
!$omp section
  tid=0 !Dummy thread number, for the case OMP is not enabled
  !$ tid=omp_get_thread_num()
 do i=1,nb(i)=3'i tb(i)=tid !Record which thread did which iteration
 enddo
!$omp end sections
!$omp end parallel
!Show what was produced
write(6,*) 'i,a(i),thread that made a(i), b(i), thread that made b(i)'
do i=1,nwrite(6,*) i, a(i), ta(i), b(i), tb(i)
enddo
end program pp_omp_ex5
```
OpenMP – section

Cada section é executada por um thread (paralelismo de tarefas). Ex (C++):

```
#include <iostream>
#ifdef _OPENMP
 #include<omp.h>
#endif
int main() {
/*Example of sections*/
int n=7;
int a[n], ta[n], b[n], tb[n];
```
(continua na próxima página)

```
#pragma omp parallel shared(a,ta,b,tb,n)
{
   #pragma omp sections
\overline{\mathcal{L}} #pragma omp section
\vert {
       int tid=0; /*Dummy thread number for the case OMP is not enabled*/
      #ifdef OPENMP
        tid=omp qet thread num();
       #endif
      for (int i=0; i<n; i++) {
        a[i]=2'i; ta[i]=tid; /*Record which thread did which iteration*/
 }
\vert \vert }
     #pragma omp section
\vert {
       int tid=0; /*Dummy thread number for the case OMP is not enabled*/
      #ifdef OPENMP
         tid=omp_get_thread_num();
       #endif
      for (int i=0; i<n; i++) {
        b[i]=3'i; tb[i]=tid; /*Record which thread did which iteration*/
       }
\vert \vert }
 }
}
/*Show what was produced*/
std::cout<<"i,a(i),thread that made a(i),b(i), thread that made b(i)"<<std::endl;
for (int i=0; i<n; i++) {
  std::cout<<i<<" "<<a[i]<<" "<<br/><<br/>talil<<br/><<br/>thransid::endl;</a>
\;
```
} } 26/43

```
OpenMP – section
```
Cada section é executada por um thread (paralelismo de tarefas). Ex (C):

```
#include <stdio.h>
#ifdef _OPENMP
  #include<omp.h>
#endif
int main() {
/*Example of sections*/
int n=7;
int a[n], ta[n], b[n], tb[n];
```
(continua na próxima página)

```
#pragma omp parallel shared(a, ta, b, tb, n)
{
   #pragma omp sections
\overline{\mathcal{L}} #pragma omp section
\vert {
       int tid=0; /*Dummy thread number for the case OMP is not enabled*/
      #ifdef OPENMP
         tid=omp_get_thread_num();
       #endif
       for (int i=0; i<n; i++) {
        a[i]=2'i; ta[i]=tid; /*Record which thread did which iteration*/
 }
\vert | }
     #pragma omp section
\vert {
       int tid=0; /*Dummy thread number for the case OMP is not enabled*/
      #ifdef OPENMP
        tid=omp get thread num();
       #endif
       for (int i=0; i<n; i++) {
        b[i]=3'i; tb[i]=tid; /*Record which thread did which iteration*/
       }
\vert | }
 }
}
/*Show what was produced*/
printf("i,a(i),thread that made a(i),b(i), thread that made b(i)\n");
for (int i=0; i<n; i++) printf("%i %i %i %i %i\n",i,a[i],ta[i],b[i],tb[i]);
return 0;
}
```
#### OpenMP – workshare

Especifica que as operações vetoriais devem ser executadas em paralelo, com os elementos divididos entre os threads.

Apenas para Fortran.

#### Ex:

```
program pp_omp_ex6
!Example of workshare
!$ use omp_lib
implicit none
integer,parameter :: n=7
integer :: i, j, a(n), b(n), c(n)!$omp parallel shared(a,b,c) private(i,j)
!$omp workshare
forall (i=1:n) a(i)=iforall (j=1:n) b(j)=2*j!OMP makes sure that all results are available before the next line
c(1:n)=a(1:n)+b(1:n)!$omp end workshare
!$omp end parallel
end program pp_omp_ex6
```
### OpenMP – cláusulas

Especificam ou modificam aspectos do funcionamento das construções:

#### **Acesso a dados:**

• shared - Especifica variáveis a serem compartilhadas entre todos os threads.

●private - Especifica variáveis a serem privadas (locais): uma cópia existe para cada thread.

•lastprivate - Como private, mas mantém o último valor local após a seção paralela.

●Firstprivate - Como private, mas inicializa a variável com o valor que tinha antes da seção paralela.

• default - Determina se por default uma variável é shared, private ou none.

#### **Controle de execução:**

• nowait - Suprime barreiras implícitas (como ao final de loops).

• schedule - Determina como iterações de loops são divididas entre threads.

Em algumas situações, é necessário controlar o acesso ou a ordem de operações entre threads. Ex. (Fortran):

```
program pp_omp_ex7
!Example of a race condition
!$ use omp_lib
implicit none
integer :: i,n,a
n=1000000
a=0!$omp parallel shared(a,n) private(i)
!$omp do
do i=1,n !When one thread writes to a, the value of a
   !it had read might not be current anymore
  a=a+i
enddo
!$omp end do
!$omp end parallel
!Show what was produced
write(6,*) 'ax', a
end program pp_omp_ex7
```
Em algumas situações, é necessário controlar o acesso ou a ordem de operações entre threads. Ex. (C++):

```
#include <iostream>
#ifdef OPENMP
   #include<omp.h>
#endif
int main() {
/*Example of a race condition*/
int n=1000000, a=0;
#pragma omp parallel shared(a,n)
{
   #pragma omp for
  for (int i=0; i<n; i++) {
     /*When one thread writes to a, the 
value of a
     it had read might not be current 
anymore*/
    a+=i; }
}
/*Show what was produced*/
std::cout << "a=" << a << std::end1;}
```
Em algumas situações, é necessário controlar o acesso ou a ordem de operações entre threads. Ex. (C):

```
#include <stdio.h>
#ifdef OPENMP
   #include<omp.h>
#endif
int main() {
/*Example of a race condition*/
int n=1000000, a=0;
#pragma omp parallel shared(a,n)
{f} #pragma omp for
  for (int i=0; i<n; i++) {
     /*When one thread writes to a, the value of a
     it had read might not be current anymore*/
    a+=i; }
}
/*Show what was produced*/
printf("a= %i\n",a);
return 0;
}
```
#### **Condição de corrida (***race condition***)**

O código do exemplo anterior tem comportamento indeterminado.

O resultado depende de que thread por acaso chega antes ao trecho que altera a variável compartilhada entre threads.

Exemplos de resultados de o executar:

```
[user@computer dir]$ gcc -std=c99 pp_omp_ex7.c -o pp_omp_ex7.out
[user@computer dir]$ ./pp_omp_ex7.out
A= 1784293664
[user@computer dir]$ gcc -std=c99 pp_omp_ex7.c -o pp_omp_ex7.out -fopenmp
[user@computer dir]$ export OMP_NUM_THREADS=20
[user@computer dir]$ ./pp_omp_ex7.out
a= 1340951740
[user@computer dir]$ ./pp_omp_ex7.out
a= 482130990
```
**[user@computer dir]\$** ./pp\_omp\_ex7.out **a= 1846303706**

```
[user@computer dir]$ ./pp_omp_ex7.out
a= 1784293664
```

```
[user@computer dir]$ ./pp_omp_ex7.out
a= 822224612
```
### Exercícios – vetorização, OpenMP

Escrever uma função para multiplicação de matrizes.

Exemplo artificial: toda linguagem tem uma função (ou operador) para isso em alguma biblioteca (padrão ou não) .

Equivalente a (ex. Fortran):

```
module pp_para_on_exe_1
implicit none
interface pp_para_on_exe_1_f
   module procedure pp_para_on_exe_1_ff
end interface
contains
function pp_para_on_exe_1_ff(mat1,mat2) result(mat12)
implicit none
integer :: i, j, k, sz1(2), sz2(2)double precision :: mat1(:,:),mat2(:,:)double precision,allocatable :: mat12(:,:)
sz1=(/size(mat1,dim=1),size(mat1,dim=2)/)
sz2=(/size(mat2,dim=1),size(mat2,dim=2)/)
if (sz1(2) .ne. sz2(1)) then
   print *,'Second dimension of second array must match first dimension 
of first array'
   return
endif
```
#### Exercícios – vetorização, OpenMP (continuação)

```
allocate(mat12(sz1(1),sz2(2)))
do i=1, sz2(2)do j=1, sz1(1) do k=1,sz2(1)
       \text{mat12}(j,i)=\text{mat12}(j,i)+\text{mat1}(j,k)*\text{mat2}(k,i) enddo
   enddo
enddo
return
end function pp_para_on_exe_1_ff
```
Uma solução em [http://www.ppenteado.net/ast/pp\\_para\\_on/pp\\_para\\_on\\_sol\\_4.pdf](http://www.ppenteado.net/ast/pp_para_on/pp_para_on_sol_4.pdf)

Construções para evitar condições de corrida, ou controlar a execução de um trecho do código:

- barrier barreira explícita: execução só continua quando todos os threads chegam à barreira.
- ordered força que um trecho seja executado pelos threads na ordem do loop.
- master código a ser executado só pelo thread master (como semelhante a single, mas sem barreiras implícitas).
- $\bullet$  critical especifica um trecho que pode ser executado por apenas um thread de cada vez.
- $\bullet$  atomic Alternativa mais eficiente (mas mais restrita) a critical, especifica uma operação atômica, para impedir que múltiplos threads a executem ao mesmo tempo.
- locks Semelhante a semáforos (semaphores), define uma variável de trava (lock): apenas um thread pode estar com a trava de cada vez; os outros têm que esperar até que ela seja liberada. Pode provocar *deadlocks* (adiante).

#### 38/43

### Algumas referências - OpenMP

- Site oficial <http://openmp.org/>
- *OpenMP Forum* <http://openmp.org/forum/>
- The Community of OpenMP Users, Researchers, Tool Developers and Providers <http://www.compunity.org/>
- *Using OpenMP: Portable Shared Memory Parallel Programming* (2007, só até OMP 2.5) Chapman, Jost, van der Pas <http://www.amazon.com/Using-OpenMP-Programming-Engineering-Computation/dp/0262533022/>
- *C++ and OpenMP* [http://www.compunity.org/events/pastevents/parco07/parco\\_cpp\\_openmp.pdf](http://www.compunity.org/events/pastevents/parco07/parco_cpp_openmp.pdf)
- OpenMP C and C++ Application Program Interface <http://www.openmp.org/mp-documents/cspec20.pdf>
- *Parallel Program in Fortran 95 Using OpenMP* [http://www.openmp.org/presentations/miguel/F95\\_OpenMPv1\\_v2.pdf](http://www.openmp.org/presentations/miguel/F95_OpenMPv1_v2.pdf)
- *Complete Specifications (May, 2008)* <http://www.openmp.org/mp-documents/spec30.pdf>
- *Version 3.0 Summary Card C/C++* <http://www.openmp.org/mp-documents/OpenMP3.0-SummarySpec.pdf>
- *Version 3.0 Summary Card Fortran* <http://www.openmp.org/mp-documents/OpenMP3.0-FortranCard.pdf>

### Algumas referências

#### **Gerais (incluindo OpenMP e MPI e outros)**

- *Parallel Programming: for Multicore and Cluster Systems* (2010) Rauber e Rünger <http://www.amazon.com/Parallel-Programming-Multicore-Cluster-Systems/dp/364204817X/>
- An Introduction to Parallel Programming (2011) Peter Pacheco <http://www.amazon.com/Introduction-Parallel-Programming-Peter-Pacheco/dp/0123742609/>
- An Introduction to Parallel Programming with OpenMP, PThreads and MPI (2011) Robert Cook <http://www.amazon.com/Introduction-Parallel-Programming-PThreads-ebook/dp/B004I6D6BM/>
- *Introduction to High Performance Computing for Scientists and Engineers* (2010) Hager e Wellein <http://www.amazon.com/Introduction-Performance-Computing-Scientists-Computational/dp/143981192X/>

#### 1 – Conceitos

- Motivação
- Formas de paralelização
	- ➔ Paralelismo de dados
	- ➔ Paralelismo de tarefas
- Principais arquiteturas paralelas atuais
	- ➔ Com recursos compartilhados
	- ➔ Independentes
- Paradigmas discutidos neste curso:
	- ➔ Vetorização
	- OpenMP
	- ➔ MPI
- Escolhas de forma de vetorização
- Algumas referências
- Exercícios testes de software a usar no curso

Slides em [http://www.ppenteado.net/ast/pp\\_para\\_on\\_1.pdf](http://www.ppenteado.net/ast/pp_para_on_1.pdf)

#### 2 – Vetorização

- Motivação
- Arrays conceitos
- Organização multidimensional
- Arrays uso básico
- Arrays row major x column major
- Operações vetoriais
- Vetorização avançada
	- ➔ Operações multidimensionais
	- ➔ Redimensionamento
	- ➔ Buscas
	- ➔ Inversão de índices
- Algumas referências
- Exercícios vetorização

Slides em [http://www.ppenteado.net/ast/pp\\_para\\_on\\_2.pdf](http://www.ppenteado.net/ast/pp_para_on_2.pdf)

#### 3 – OpenMP

- Motivação
- Características
	- ➔ Diretrizes
	- ➔ Estruturação
- Construções
	- ➔ parallel
	- ➔ loop
	- ➔ section
	- ➔ workshare
- Cláusulas
	- ➔ Acesso a dados
	- ➔ Controle de execução
- Sincronização
	- ➔ Condições de corrida
- Exercícios OpenMP

Slides em [http://www.ppenteado.net/ast/pp\\_para\\_on\\_3.pdf](http://www.ppenteado.net/ast/pp_para_on_3.pdf)

#### $4 - MPI$

- Motivação
- ➔ Características
- Estruturação
- Formas de comunicação
- Principais funções
	- ➔ Controle
	- ➔ Informações
	- ➔ Comunicação
- Boost.MPI
- Sincronização
	- ➔ Deadlocks
- Exercícios MPI

Slides em [http://www.ppenteado.net/ast/pp\\_para\\_on\\_4.pdf](http://www.ppenteado.net/ast/pp_para_on_4.pdf)